# **For...Next Statements**

### **Description**

Specifies the beginning and ending points of a For...Next loop. The number of iterations through the loop is controlled by an index variable assigned by the For statement. Optionally, loop termination can be established by conditions specified in the While or Until statements.

#### **Syntax**

```
For index = firstindex To lastindex [Step increment]
    [Statements]
[While Conditions] |
[Until Conditions] | 
Next [index]
```
#### **Parameters**

For…Next statements have the following parameters.

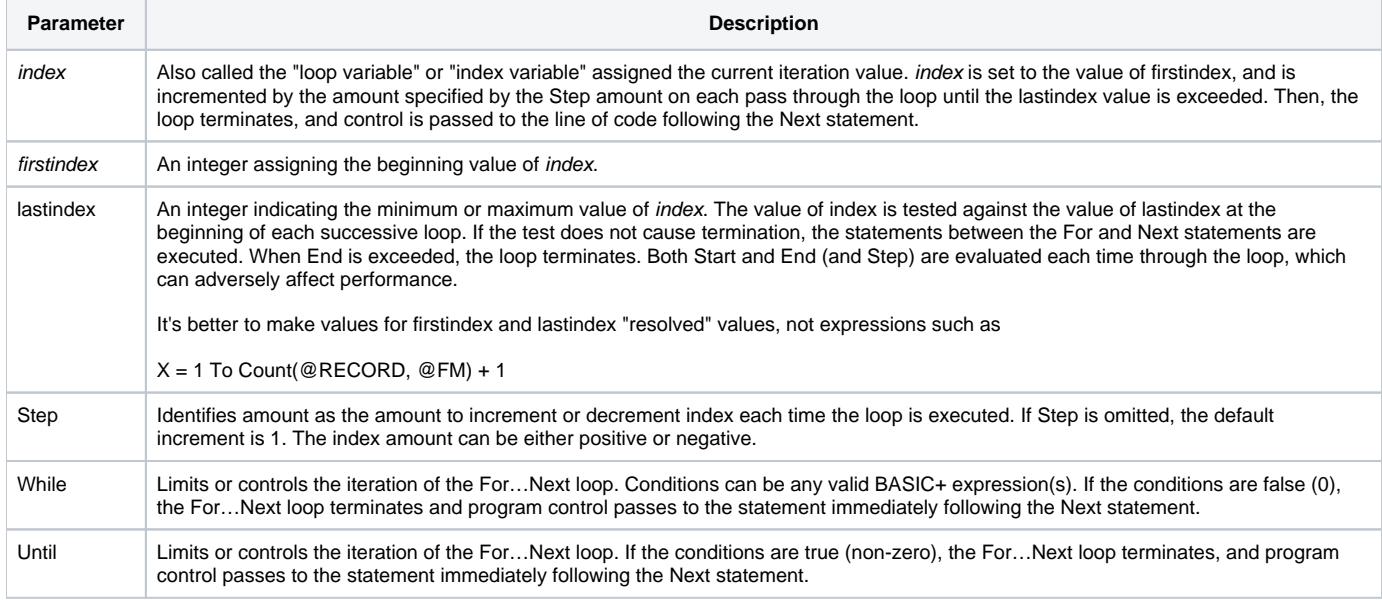

## Loop control

Here are some guidelines to follow when writing For…Next statements.

- Each For can have only one Next statement, although For...Next loops may be nested any number of times. Each Next is assumed to be associated with the closest preceding For that has not been paired with a Next. The variable reference following Next is optional, but recommended.
- The Next statement indicates the ending point of the loop. Control then passes to the For statement, where the value of variable is incremented and the termination test is repeated.
- If the loop does terminate, control is transferred to the statement following the Next statement.
- Do not modify the index value in the For...Next loop.

**Caution: Do not jump into a For...Next loop using GoTo or GoSub.**

See also

[Loop,](https://wiki.srpcs.com/display/Commands/Loop+Statement) [GoTo](https://wiki.srpcs.com/display/Commands/GoTo+Statement)

Example

```
* This loop adds the squares of integers from 1 to 50.
Total = 0For X = 1 To 50
Total += X * X
Next
/* Reads a stored procedure from the SYSPROCS table, 
and scans through it until a line containing "CREATED BY:" is found.
Variable L will hold the number of the line it was found on. */
Open "SYSPROCS" To proc_file Then
Read @RECORD From proc_file, "TEST_PROCEDURE" Then
  line_count = Count(@RECORD, #"")
For L = 1 To line count
   cur_line = @RECORD<L>
  Until Index(cur_line, "CREATED BY:", 1)
  Next
End Else
  GoSub Read_Error
End
End Else
GoSub Open_Error
End
```